## BEEP: LOCATE 1,1 PRINT" GRAPHY, G *SHORT COMMUNICATION* PROGRAMME FOR DRAWlI\'G LINE GRAPHS ON IBM PERSONAL COMPUTERS N. ANANDHKUMAR AND A. NAMASIVAYAM\*

*Department of Physiology, Dr. AL.M. PC. Institute ofBasic Medical Sciences, University ofMadras, Taramani, Madras· 600 113*

move the carsor over the displayed test lines us

Abstract : A simple program for drawing line graphs on IBM Personal Computers is described here. This program is written in Basic language and is user friendly. This program allows the operator to plot the line graphs with standard error of each of the observations. After plouing suitable legend can also be added at appropriate places in the graph. In the graphic mode a hard copy can be obtained from a dot matrix printer using print screen command.

> 60 70

PRINT

Key words: basic program for line graphs line graphs on IBM PC

 $-0.14$   $-0.71$ 

INPUT" ENDING VALUE OF Y-AXIS"; YE

"Y = 13: HX "X = WO

 $*32.442$ 

Line graphs are one of the commonest methods by which scientific data is presented both in publications and during conferences. We have developed a simple computer program to do this job more efficiently & conveniently than manual methods. Although several commercial software packages have this facility, only few, plot the standard deviation/error in the graph. Keeping this in mind a user friendly program was developed in this department and has been used successfully for the past four years.

cursos to uno comor of the screen and use paint screen command (shift & PRISC key pressed normano)

The listing of the program is given below:

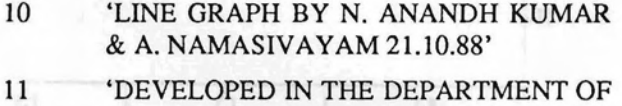

- PHYSIOLOGY, DR. ALM. PGIBMS'
- 12 'UNIVERSITY OF MADRAS, TARAMANI, MADRAS-600 113, INDIA'
- 20 KEY OFF: SCREEN 2: CLS
- <sup>30</sup> PRINT ".... LINE-GRAPH- . "
- 40 INPUT" NO. OF DIVISIONS OF Y-AXIS"; YD
- 50 INPUT" STARTING VALUE OF Y-AXIS": YS

80 90 100 110 120 130 140 150 160 170 180 190 INPUT" NO. OF DIVISIONS OF X-AXIS"; XD INPUT" STARTING VALUE OF OF X-AXIS"; XS INPUT" ENDING VALUE OF X-AXIS"; XE PRINT INPUT "NO. OF POINTS"; NP INPUT "NO. OF GRAPHS"; NG CLS: SCREEN 2 LINE (60, 170) - (580, 170)  $LINE (60, 170) - (60, 20)$  $YZ = 150/YD$  :  $XZ = 520/XD$ FOR  $A = 170$  TO 20 STEP - YZ LINE  $(60, A) - (54, A)$ : NEXT

- 200 FOR  $A = 60$  TO 580 STEP - XZ
- 210  $LINE (A, 170) - (A, 174) : NEXT$
- 220  $XM =XE -XS : YM =YE -YS$
- 230  $YN = 150/YM$ :  $XN = 520/XM$
- 240 FOR  $G = 1$  TO NG

·Corresponding Author

 $250$ 

to be plotted and number of graphs to be plotted. Once these questions are answered, the computer will show the X & Y axes in the monitor and will ask you to input the data to be plotted. Give the  $X$ ,  $Y$  &  $SE$  values with comma in between. As you are inputting the data, the computer will draw the appropriate lines which can be seen in the monitor. When all the data has been loaded and the required graph is completed OK will appear on the screen. Once OK sign has appeared, move the cursor over the displayed test lines and erase them out using "Del" key. After the unnecessary lines are removed from the screen you are free to move the cursor to the appropriate locations in the screen type the caption, X & Y axes parameters and other relevant

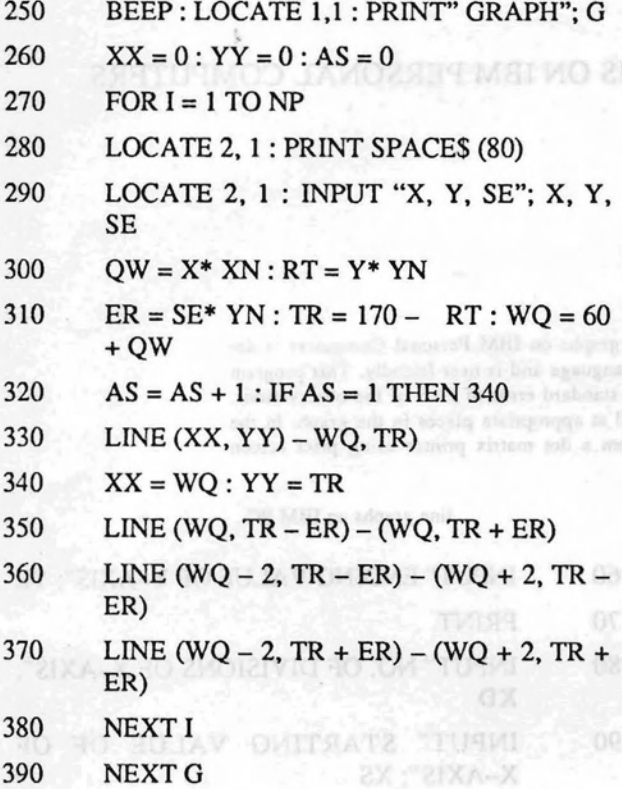

The program is used as follows : If you have a PC-XT load the program in the hard disk in Basica Directory and save with a name (Linegraph). If you have only a PC with two floppy drives, start the compuler with DOS, load graphics in to memory. then load basica, and then load the program. Save the same with a name.

To use the program, go to Graphics mode from DOS. then load the program and run the same. The program will ask a series of questions to scale Y axis and X axis. followed by questions on number of points

 $XZ = 9372.08Z$  OT  $0A = A$ ,  $AOH$ 

LINE (A 1701 - ION A 1801)

 $2Y - 3Y = MX$  ;  $2X - 3X = MN$ 

**BMOT I = 0 ROW** 

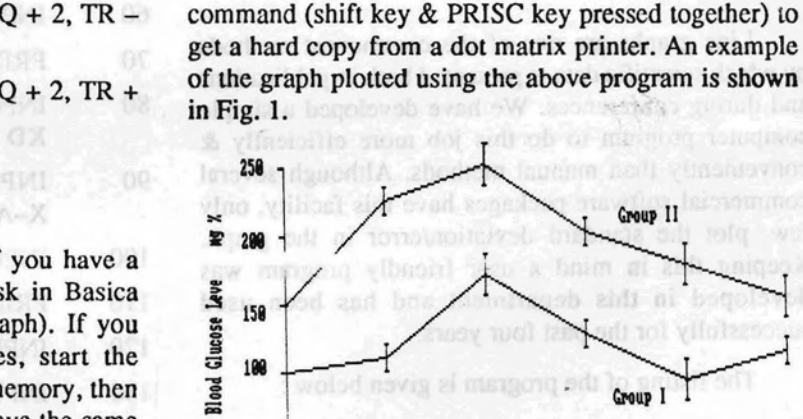

information.

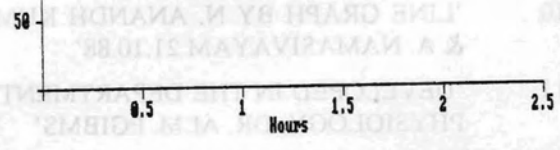

When the graph is ready for printing. move the cursor to one comer of the screen and use print screen

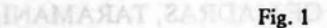

 $" - -$  HYASO-H2L

NO. OF DIVISIONS OF Y-AXIST

Group II

zhij ni b

Group I I

tol vilular

-

**"ZIXA-Y RO HOLAY DEITEATZ"TUG-1**